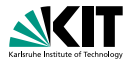

# **Applications of Formal Verification Model Checking: Introduction to** SPIN

Dr. Vladimir Klebanov · Dr. Mattias Ulbrich | SS 2015

KIT – INSTITUT FÜR THEORETISCHE INFORMATIK

<span id="page-0-0"></span>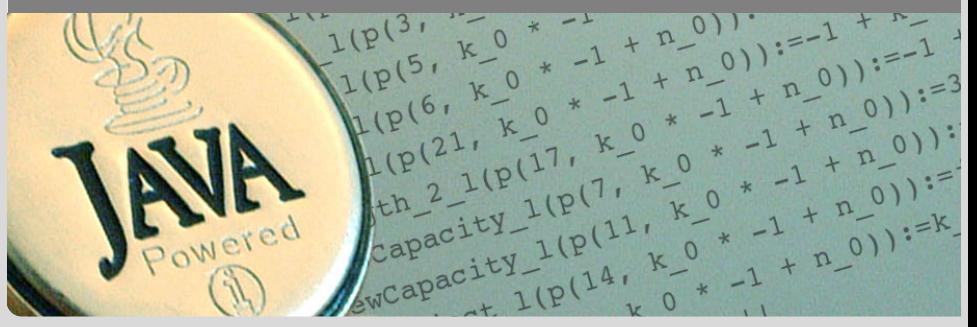

# SPIN**: Previous Lecture vs. This Lecture**

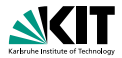

Previous lecture SPIN appeared as a PROMELA *simulator* This lecture Intro to SPIN as a *model checker*

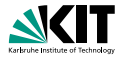

A Model Checker (MC) is designed to prove the user wrong.

MC tries its best to *find a counter example* to the correctness properties. It is tuned for that.

MC does not try to prove correctness properties. It tries the opposite.

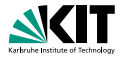

A Model Checker (MC) is designed to prove the user wrong.

MC tries its best to *find a counter example* to the correctness properties. It is tuned for that.

MC does not try to prove correctness properties. It tries the opposite.

But why then can a MC also *prove* correctness properties?

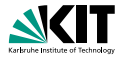

A Model Checker (MC) is designed to prove the user wrong.

MC tries its best to *find a counter example* to the correctness properties. It is tuned for that.

MC does not try to prove correctness properties. It tries the opposite.

But why then can a MC also *prove* correctness properties?

MC's *search* for counter examples is *exhaustive*.

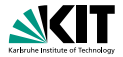

A Model Checker (MC) is designed to prove the user wrong.

MC tries its best to *find a counter example* to the correctness properties. It is tuned for that.

MC does not try to prove correctness properties. It tries the opposite.

But why then can a MC also *prove* correctness properties?

MC's *search* for counter examples is *exhaustive*.

⇒ *Finding no counter example proves stated correctness properties.*

# **What does 'exhaustive search' mean here?**

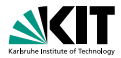

exhaustive search

#### = *resolving non-determinism in all possible ways*

# **What does 'exhaustive search' mean here?**

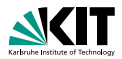

exhaustive search

= *resolving non-determinism in all possible ways*

For model checking PROMELA code, *two kinds of non-determinism* to be resolved:

- *explicit, local*: **if**/**do** statements
	- :: guardX -> ....
	- :: guardY -> ....

*implicit, global*: scheduling of concurrent processes (see next lecture)

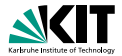

SPIN: "*S*imple *P*romela *In*terpreter"

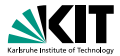

SPIN: "*S*imple *P*romela *In*terpreter"

If this was all, you would have seen most of it already. The name is a serious understatement!

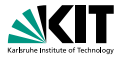

SPIN: "*S*imple *P*romela *In*terpreter"

If this was all, you would have seen most of it already. The name is a serious understatement!

Main functionality of SPIN:

- **simulating a model (randomly/interactively)**
- generating a *verifier*

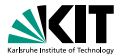

SPIN: "*S*imple *P*romela *In*terpreter"

If this was all, you would have seen most of it already. The name is a serious understatement!

Main functionality of SPIN:

- **simulating a model (randomly/interactively)**
- generating a *verifier*

*verifier* generated by SPIN is a C program performing

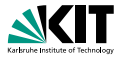

SPIN: "*S*imple *P*romela *In*terpreter"

If this was all, you would have seen most of it already. The name is a serious understatement!

Main functionality of SPIN:

- **simulating a model (randomly/interactively)**
- generating a *verifier*

*verifier* generated by SPIN is a C program performing *model checking*:

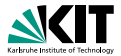

SPIN: "*S*imple *P*romela *In*terpreter"

If this was all, you would have seen most of it already. The name is a serious understatement!

Main functionality of SPIN:

- **simulating a model (randomly/interactively)**
- generating a *verifier*

*verifier* generated by SPIN is a C program performing *model checking*:

exhaustively *checks* PROMELA *model* against correctness properties

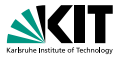

SPIN: "*S*imple *P*romela *In*terpreter"

If this was all, you would have seen most of it already. The name is a serious understatement!

Main functionality of SPIN:

- **simulating a model (randomly/interactively)**
- generating a *verifier*

*verifier* generated by SPIN is a C program performing *model checking*:

- exhaustively *checks* PROMELA *model* against correctness properties
- $\blacksquare$  in case the check is negative: generates a failing run of the model

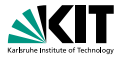

SPIN: "*S*imple *P*romela *In*terpreter"

If this was all, you would have seen most of it already. The name is a serious understatement!

Main functionality of SPIN:

- **simulating a model (randomly/interactively/guided)**
- generating a *verifier*

*verifier* generated by SPIN is a C program performing *model checking*:

- exhaustively *checks* PROMELA *model* against correctness properties
- $\blacksquare$  in case the check is negative: generates a failing run of the model, to be simulated by SPIN

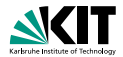

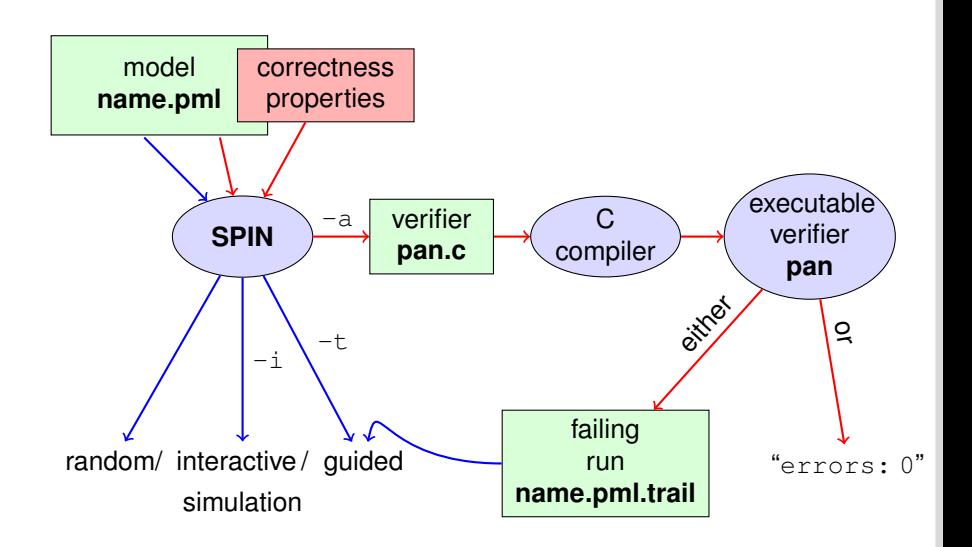

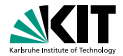

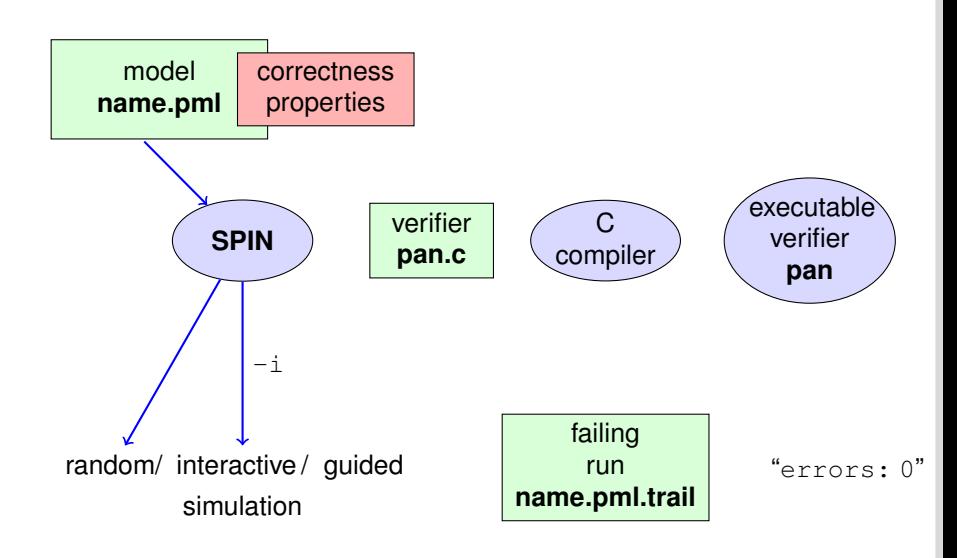

### **Rehearsal: Simulation Demo**

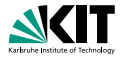

#### **n** run example, random and interactive interleave.pml, zero.pml

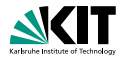

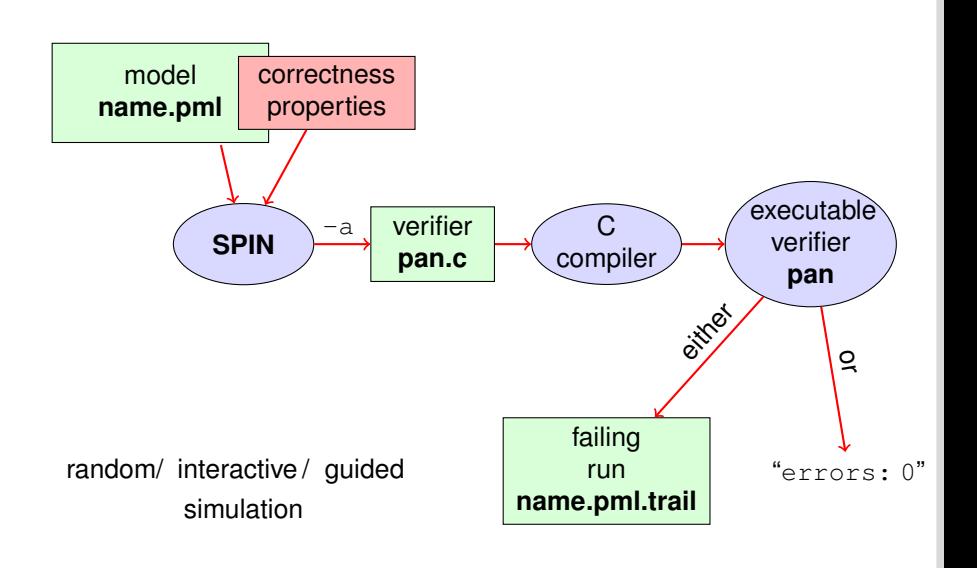

# **Meaning of Correctness wrt. Properties**

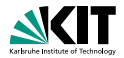

Given PROMELA model *M*, and correctness properties *C*1, . . . , *Cn*.

- Be  $R_M$  the set of all possible runs of M.
- For each correctness property *C<sup>i</sup>* ,  $R_{M,C_i}$  is the set of all runs of *M* satisfying  $C_i$ .  $(R_{M,C_i} \subseteq R_M)$
- $M$  is correct wrt.  $C_1, \ldots, C_n$  iff  $(R_{M,C_1} \cap \ldots \cap R_{M,C_n}) = R_M$ .
- **If** *M* is not correct, then each  $r \in (R_M \setminus (R_{M, C_1} \cap \ldots \cap R_{M, C_n}))$  is a counter example.

# **Meaning of Correctness wrt. Properties**

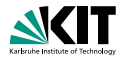

Given PROMELA model *M*, and correctness properties *C*1, . . . , *Cn*.

- Be *R<sup>M</sup>* the set of all possible runs of *M*.
- For each correctness property *C<sup>i</sup>* ,  $R_{M,C_i}$  is the set of all runs of *M* satisfying  $C_i$ .  $(R_{M,C_i} \subseteq R_M)$
- $M$  is correct wrt.  $C_1, \ldots, C_n$  iff  $(R_{M,C_1} \cap \ldots \cap R_{M,C_n}) = R_M$ .
- **If** *M* is not correct, then each  $r \in (R_M \setminus (R_{M, C_1} \cap \ldots \cap R_{M, C_n}))$  is a counter example.

We know how to write models *M*.

# **Meaning of Correctness wrt. Properties**

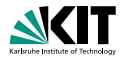

Given PROMELA model *M*, and correctness properties *C*1, . . . , *Cn*.

- Be  $R_M$  the set of all possible runs of M.
- For each correctness property *C<sup>i</sup>* ,  $R_{M,C_i}$  is the set of all runs of *M* satisfying  $C_i$ .  $(R_{M,C_i} \subseteq R_M)$
- $M$  is correct wrt.  $C_1, \ldots, C_n$  iff  $(R_{M,C_1} \cap \ldots \cap R_{M,C_n}) = R_M$ .
- **If** *M* is not correct, then each  $r \in (R_M \setminus (R_{M, C_1} \cap \ldots \cap R_{M, C_n}))$  is a counter example.

We know how to write models *M*. But how to write Correctness Properties?

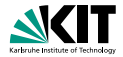

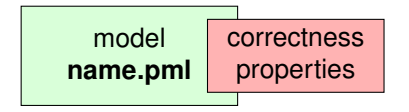

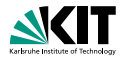

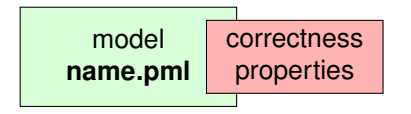

Correctness properties can be stated (syntactically) within or outside the model.

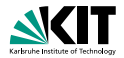

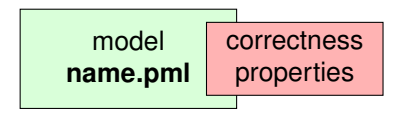

Correctness properties can be stated (syntactically) within or outside the model.

stating properties within the model, using

**assertion statements** 

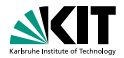

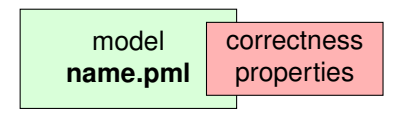

Correctness properties can be stated (syntactically) within or outside the model.

stating properties within the model, using

- **assertion statements**
- meta labels
	- n end labels
	- accept labels
	- **progress labels**

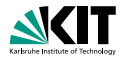

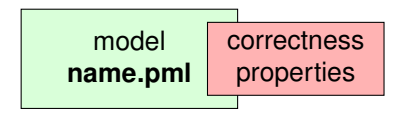

Correctness properties can be stated (syntactically) within or outside the model.

stating properties within the model, using

- **assertion statements**
- meta labels
	- n end labels
	- accept labels
	- **progress labels**
- stating properties outside the model, using
	- never claims
	- **temporal logic formulas**

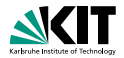

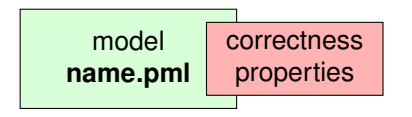

Correctness properties can be stated (syntactically) within or outside the model.

stating properties within the model, using

- *assertion statements* (today)
- meta labels
	- **e** end *labels* (today)
	- accept labels
	- **progress labels**
- stating properties outside the model, using
	- never claims
	- **temporal logic formulas**

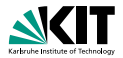

#### Definition (Assertion Statements)

#### Assertion statements in PROMELA are statements of the form **assert**(*expr*) were *expr* is any PROMELA expression.

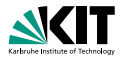

#### Definition (Assertion Statements)

Assertion statements in PROMELA are statements of the form **assert**(*expr*) were *expr* is any PROMELA expression.

Typically, *expr* is of type **bool**.

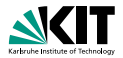

#### Definition (Assertion Statements)

Assertion statements in PROMELA are statements of the form **assert**(*expr*) were *expr* is any PROMELA expression.

Typically, *expr* is of type **bool**.

Assertion statements can appear anywhere where a PROMELA statement is expected.

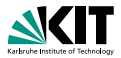

#### Definition (Assertion Statements)

Assertion statements in PROMELA are statements of the form **assert**(*expr*) were *expr* is any PROMELA expression.

Typically, *expr* is of type **bool**.

Assertion statements can appear anywhere where a PROMELA statement is expected.

```
...
stmt1:
\texttt{assert}(\text{max} == a);stmt2;
...
```
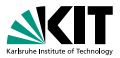

#### Definition (Assertion Statements)

Assertion statements in PROMELA are statements of the form **assert**(*expr*) were *expr* is any PROMELA expression.

Typically, *expr* is of type **bool**.

Assertion statements can appear anywhere where a PROMELA statement is expected.

```
...
stmt1:
\texttt{assert}(\text{max} == a);
stmt2;
...
                                           ...
                                           if
                                           :: b1 -> stmt3;
                                                        assert (x < y): b2 \rightarrow \text{stm}+4...
```
# **Meaning of Boolean Assertion Statements**

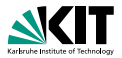

**assert**(*expr*)

- **has no effect if** *expr* evaluates to true
- **ti** triggers an error message if *expr* evaluates to false

This holds in both, simulation and model checking mode.

# **Meaning of General Assertion Statements**

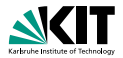

**assert**(*expr*)

- **has no effect if** *expr* evaluates to non-zero value
- **tiggers an error message if** *expr* evaluates to 0

This holds in both, simulation and model checking mode.
### **Meaning of General Assertion Statements**

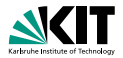

**assert**(*expr*)

- **has no effect if** *expr* evaluates to non-zero value
- **tianalle** triagers an error message if *expr* evaluates to 0

This holds in both, simulation and model checking mode.

Recall:

**bool true false** is syntactic sugar for

### **Meaning of General Assertion Statements**

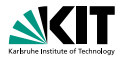

**assert**(*expr*)

- **has no effect if** *expr* evaluates to non-zero value
- **tianalle** triagers an error message if *expr* evaluates to 0

This holds in both, simulation and model checking mode.

Recall:

**bool true false** is syntactic sugar for **bit** 1 0

### **Meaning of General Assertion Statements**

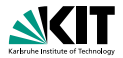

**assert**(*expr*)

- **has no effect if** *expr* evaluates to non-zero value
- **tianalle** triagers an error message if *expr* evaluates to 0

This holds in both, simulation and model checking mode.

Recall:

**bool true false** is syntactic sugar for **bit** 1 0

⇒ general case covers Boolean case

# **Instead of using 'printf's for Debugging ...**

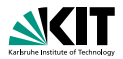

```
/* after choosing a, b from \{1,2,3\} */
if
  :: a \ge b \implies max = a;
  :: a <= b -> max = b;
fi;
printf("the maximum of %d and %d is %d\n",
       a, b, max);
```
# **Instead of using 'printf's for Debugging ...**

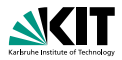

```
/* after choosing a,b from \{1,2,3\} */
if
  :: a \ge b \implies max = a;
  :: a \leq b \Rightarrow max = b;
fi;
printf("the maximum of %d and %d is %d\n",
        a, b, max);
```
#### Command Line Execution

*(simulate, inject faults, add assertion, simulate again)*

> spin max.pml

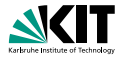

#### quoting from file **max.pml**:

```
/* after choosing a, b from \{1,2,3\} */
if
  :: a \ge b \implies max = a;
  :: a \leq b \Rightarrow max = b;
fi;
assert (a > b \rightarrow max == a : max == b)
```
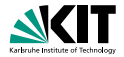

#### quoting from file **max.pml**:

```
/* after choosing a, b from \{1,2,3\} */
if
  :: a \ge b \implies max = a;
  :: a <= b -> max = b;
fi;
assert(a > b \Rightarrow max == a : max == b)
```
Now, we have a first example with a formulated correctness property.

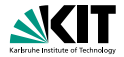

#### quoting from file **max.pml**:

```
/* after choosing a, b from \{1,2,3\} */
if
  :: a \ge b \implies max = a;
  :: a \leq b \Rightarrow max = b;
fi;
assert (a > b \Rightarrow max == a : max == b)
```
Now, we have a first example with a formulated correctness property.

We can do model checking, for the first time!

# **Generate Verifier in C**

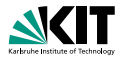

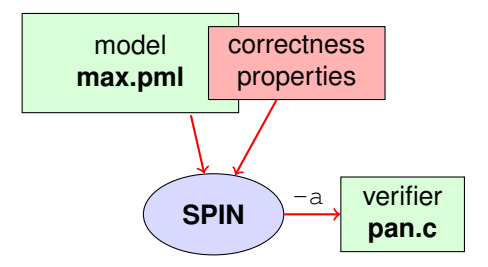

#### Command Line Execution

*Generate Verifier in* C

> spin -a max.pml

#### SPIN generates Verifier in C, called **pan.c**

```
(plus helper files)
```
### **Compile To Executable Verifier**

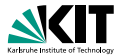

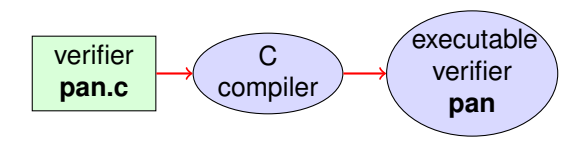

#### Command Line Execution

*compile to executable verifier*

> gcc -o pan pan.c

### **Compile To Executable Verifier**

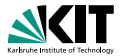

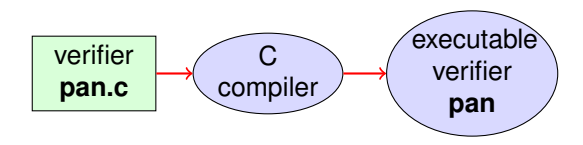

#### Command Line Execution

*compile to executable verifier*

> 
$$
gcc -o
$$
 pan pan.c

C compiler generates executable verifier **pan**

### **Compile To Executable Verifier**

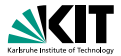

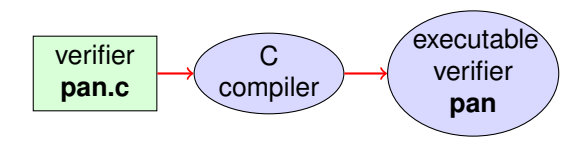

#### Command Line Execution

*compile to executable verifier*

> 
$$
gcc -o
$$
 pan pan.c

C compiler generates executable verifier **pan**

**pan**: historically "**p**rotocol **an**alyzer", now "**p**rocess **an**alyzer"

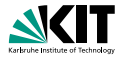

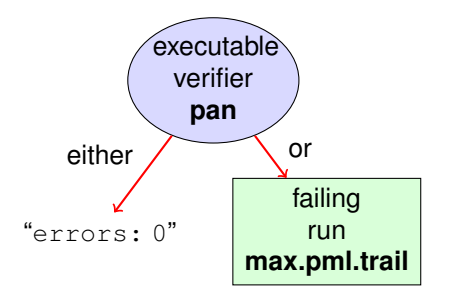

#### Command Line Execution

*run verifier pan*

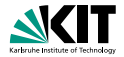

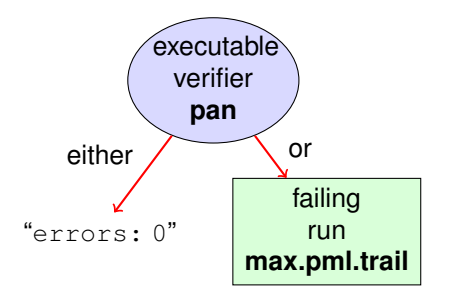

#### Command Line Execution

*run verifier pan*

> ./pan

#### **prints** "errors: 0"

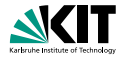

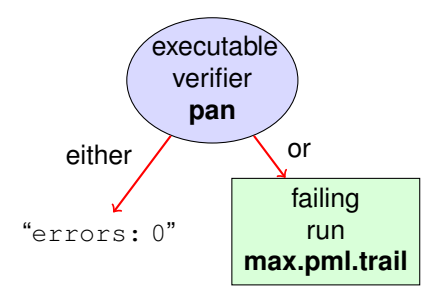

#### Command Line Execution

*run verifier pan*

> ./pan

■ prints "errors: 0"  $\Rightarrow$  Correctness Property verified!

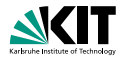

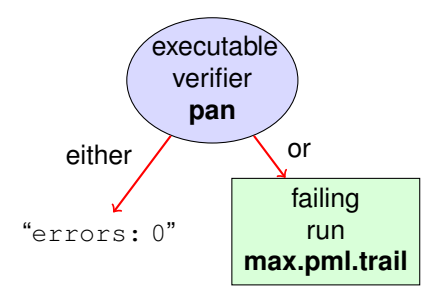

#### Command Line Execution

*run verifier pan*

\n- prints "errors: 0", or
\n- prints "errors: 
$$
n
$$
"  $(n > 0)$
\n

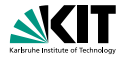

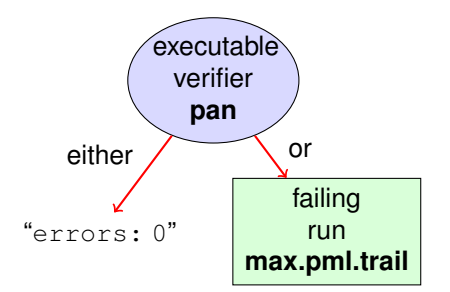

#### Command Line Execution

*run verifier pan*

\n- prints "errors: 0", or
\n- prints "errors: 
$$
n
$$
"  $(n > 0)$   $\Rightarrow$  counter example found!
\n

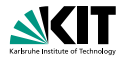

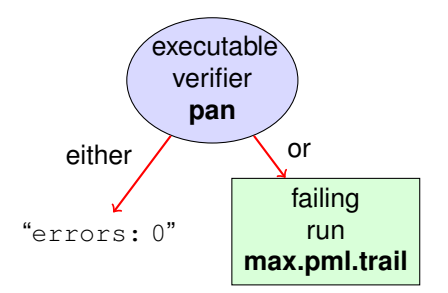

#### Command Line Execution

*run verifier pan*

- **prints** "errors: 0", or
- **prints** "errors:  $n''(n>0) \Rightarrow$  counter example found! records failing run in **max.pml.trail**

### **Guided Simulation**

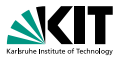

To examine failing run: employ simulation mode, "guided" by trail file.

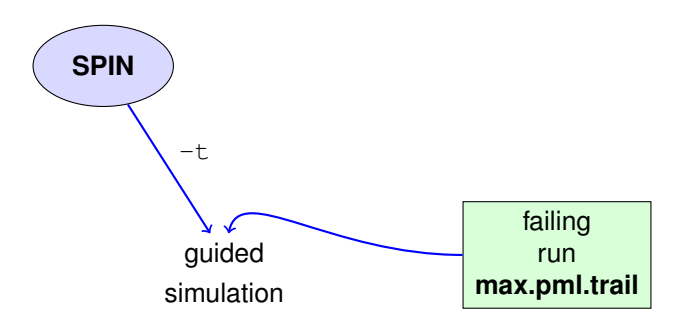

#### Command Line Execution

*inject a fault, re-run verification, and then:*

 $>$  spin  $-t$   $-p$   $-l$  max.pml

### **Output of Guided Simulation**

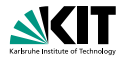

can look like:

```
Starting P with pid 0
1: proc 0 (P) line 8 "max.pml" (state 1) [a = 1]P(0):a = 12: proc 0 (P) line 14 "max.pml" (state 7) [b = 2]P(0):b = 23: proc 0 (P) line 23 "max.pml" (state 13) [((a<=b))]
3: proc 0 (P) line 23 "max.pml" (state 14) \lceil \max = a \rceilP(0) : max = 1spin: line 25 "max.pml", Error: assertion violated
spin: text of failed assertion:
      assert(( ((a>b)) -> ((max==a)) : ((max==b)) ))
```
### **Output of Guided Simulation**

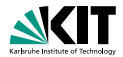

can look like:

```
Starting P with pid 0
1: proc 0 (P) line 8 "max.pml" (state 1) [a = 1]P(0):a = 12: proc 0 (P) line 14 "max.pml" (state 7) [b = 2]P(0):b = 23: proc 0 (P) line 23 "max.pml" (state 13) [((a<=b))]
3: proc 0 (P) line 23 "max.pml" (state 14) \lceil \max = a \rceilP(0) : max = 1spin: line 25 "max.pml", Error: assertion violated
spin: text of failed assertion:
      assert(( ((a>b)) \rightarrow ((max=-a)) : ((max=-b)))
```
#### assignments in the run

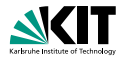

can look like:

```
Starting P with pid 0
1: proc 0 (P) line 8 "max.pml" (state 1) [a = 1]P(0):a = 12: proc 0 (P) line 14 "max.pml" (state 7) [b = 2]P(0):b = 23: proc 0 (P) line 23 "max.pml" (state 13) [((a<=b))]
3: proc 0 (P) line 23 "max.pml" (state 14) \lceil \max = a \rceilP(0) : max = 1spin: line 25 "max.pml", Error: assertion violated
spin: text of failed assertion:
      assert(( ((a>b)) \rightarrow ((max=-a)) : ((max=-b)))
```
#### assignments in the run values of variables whenever updated

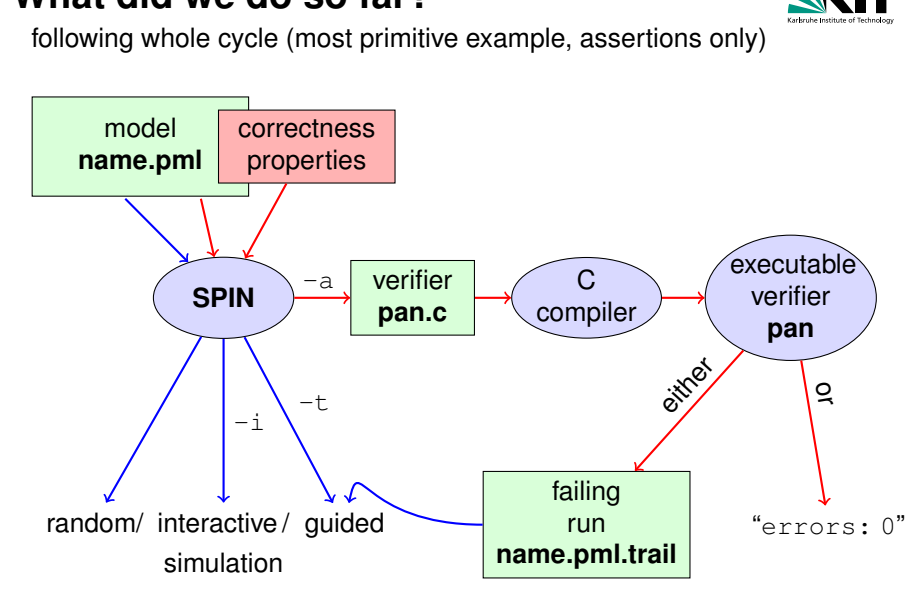

# **What did we do so far?**

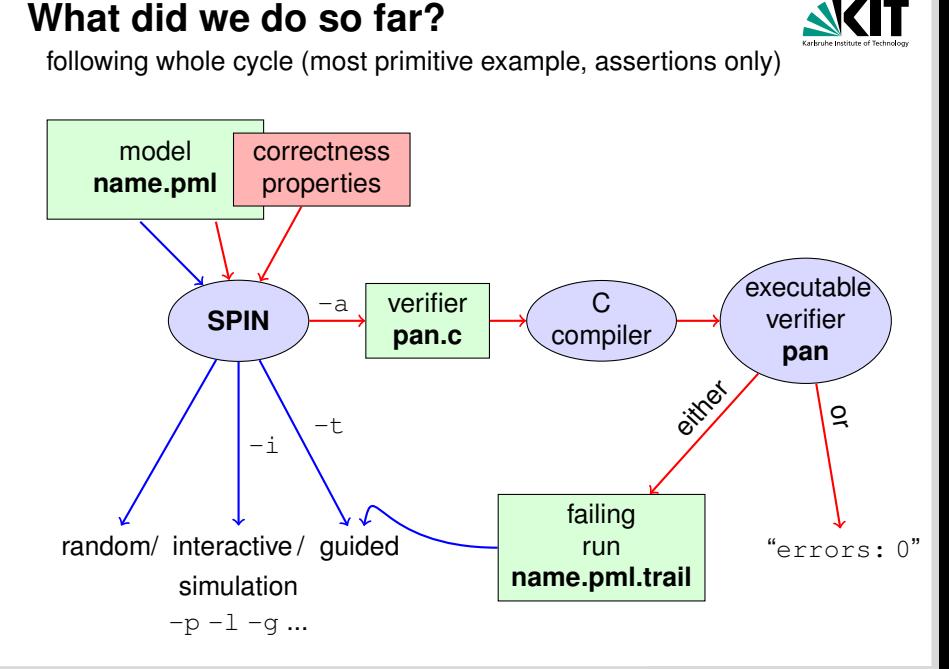

#### **Further Examples: Integer Division**

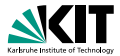

```
int dividend = 15;
int divisor = 4;
int quotient, remainder;
quotient = 0;remainder = dividend;
do
  :: remainder > divisor ->
     quotient++;
     remainder = remainder - divisor
  :: else ->
     break
od;
printf("%d divided by %d = %d, remainder = %d\n",
       dividend, divisor, quotient, remainder);
```
#### **Further Examples: Integer Division**

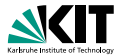

```
int dividend = 15;
int divisor = 4;
int quotient, remainder;
quotient = 0;remainder = dividend;
do
  :: remainder > divisor ->
     quotient++;
     remainder = remainder - divisor
  :: else ->
     break
od;
printf("%d divided by %d = %d, remainder = %d\n",
       dividend, divisor, quotient, remainder);
```
simulate, put assertions, verify, change values, ...

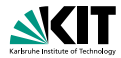

```
int x = 15, y = 20;
int a, b;
a = x; b = y;do
  :: a > b \Rightarrow a = a - b:: b > a \rightarrow b = b - a:: a == b -> break
od;
printf("The GCD of \delta d and \delta d = \delta d \cdot w, x, y, a)
```
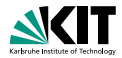

```
int x = 15, y = 20;
int a, b;
a = x; b = y;do
  :: a > b \Rightarrow a = a - b:: h > a \Rightarrow h = h - a:: a == b -> break
od;
printf("The GCD of \delta d and \delta d = \delta d \cdot n'', x, y, a)
```
full functional verification not possible here (why?)

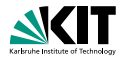

```
int x = 15, y = 20;
int a, b;
a = x; b = y;do
  :: a > b \Rightarrow a = a - b:: h > a \Rightarrow h = h - a:: a == b -> break
od;
printf("The GCD of \delta d and \delta d = \delta d \cdot n'', x, y, a)
```
full functional verification not possible here (why?)

still, assertions can perform sanity check

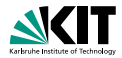

```
int x = 15, y = 20;
int a, b;
a = x; b = y;do
  :: a > b \Rightarrow a = a - b:: h > a \Rightarrow h = h - a:: a == b -> break
od;
printf("The GCD of \delta d and \delta d = \delta d \cdot n'', x, y, a)
```
full functional verification not possible here (why?)

still, assertions can perform sanity check

 $\Rightarrow$  typical for model checking

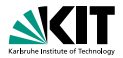

typical command line sequences: random simulation

spin name.pml

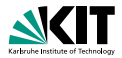

```
typical command line sequences:
random simulation
            spin name.pml
interactive simulation
            spin -i name.pml
```
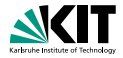

```
typical command line sequences:
random simulation
            spin name.pml
interactive simulation
            spin -i name.pml
model checking
            spin -a name.pml
            gcc -o pan pan.c
            ./pan
```
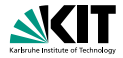

```
typical command line sequences:
random simulation
            spin name.pml
interactive simulation
            spin -i name.pml
model checking
            spin -a name.pml
            gcc -o pan pan.c
            ./pan
            and in case of error
            spin -t -p -1 -q name.pml
```
### SPIN **Reference Card**

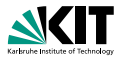

Ben-Ari produced Spin Reference Card, summarizing

- **typical command line sequences**
- options for
	- **B** SPIN
	- gcc
	- **pan**
- **PROMELA** 
	- **datatypes**
	- operators
	- statements
	- **quarded commands**
	- **processes**
	- **n** channels
- temproal logic syntax

# **Why** SPIN**?**

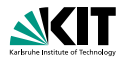

- **SPIN targets software, instead of hardware verification**
- based on standard theory of  $\omega$ -automata and linear temporal logic
- **2001 ACM Software Systems Award (other winning software** systems include: Unix, TCP/IP, WWW, Tcl/Tk, Java)
- used for safety critical applications
- distributed freely as research tool, well-documented, actively maintained, large user-base in academia and in industry
- annual SPIN user workshops series held since 1995
# **Why** SPIN**? (Cont'd)**

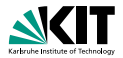

- **PROMELA and SPIN are rather simple to use**
- good to understand a few system really well, rather than many  $\blacksquare$ systems poorly
- availability of good course book (Ben-Ari)  $\blacksquare$
- availability of front end JSPIN (also Ben-Ari)

### **What is** JSPIN**?**

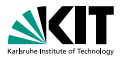

- **n** graphical user interface for SPIN
- developed for pedagogical purposes  $\blacksquare$
- written in Java
- simple user interface
- SPIN options automatically supplied  $\blacksquare$
- **n** fully configurable
- **supports graphics output of transition system**

### **What is** JSPIN**?**

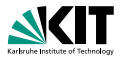

- **n** graphical user interface for SPIN
- developed for pedagogical purposes
- written in Java
- simple user interface
- SPIN options automatically supplied
- **n** fully configurable
- supports graphics output of transition system
- makes back-end calls transparent

### JSPIN **Demo**

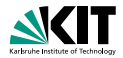

#### Command Line Execution

*calling* JSPIN

> java -jar /usr/**local**/jSpin/jSpin.jar

*(with path adjusted to your setting)*

*or use shell script:*

> jspin

### JSPIN **Demo**

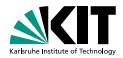

#### Command Line Execution

*calling* JSPIN

> java -jar /usr/**local**/jSpin/jSpin.jar

*(with path adjusted to your setting)*

*or use shell script:*

> jspin

play around with similar examples ...

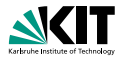

quoting from file **max2.pml**:

```
/* after choosing a, b from \{1,2,3\} */
if
  :: a \ge b \implies max = a;:: b \leq a \Rightarrow max = b;
fi;
printf("the maximum of %d and %d is %d\n",
        a, b, max);
```
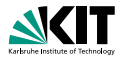

quoting from file **max2.pml**:

```
/* after choosing a, b from \{1,2,3\} */
if
  :: a \ge b \implies max = a;:: b \leq a \Rightarrow max = b;
fi;
printf("the maximum of %d and %d is %d\n",
        a, b, max);
```
simulate a few times

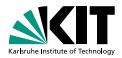

quoting from file **max2.pml**:

```
/* after choosing a, b from \{1,2,3\} */
if
  :: a \ge b \implies max = a;:: b \leq a \Rightarrow max = b;
fi;
printf("the maximum of %d and %d is %d\n",
        a, b, max);
```
simulate a few times  $\Rightarrow$  crazy "timeout" message sometimes

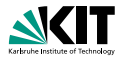

quoting from file **max2.pml**:

```
/* after choosing a, b from \{1,2,3\} */
if
  :: a \ge b \implies max = a;:: b \leq a \Rightarrow max = b;
fi;
printf("the maximum of %d and %d is %d\n",
        a, b, max);
```
simulate a few times  $\Rightarrow$  crazy "timeout" message sometimes

generate and execute **pan**

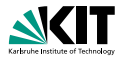

quoting from file **max2.pml**:

```
/* after choosing a, b from \{1,2,3\} */
if
  :: a \ge b \implies max = a;:: b \leq a \Rightarrow max = b;
fi;
printf("the maximum of %d and %d is %d\n",
        a, b, max);
```
simulate a few times  $\Rightarrow$  crazy "timeout" message sometimes

```
generate and execute pan
\Rightarrow reports "errors: 1"
```
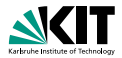

quoting from file **max2.pml**:

```
/* after choosing a, b from \{1,2,3\} */
if
  :: a \ge b \implies max = a;:: b \leq a \Rightarrow max = b;
fi;
printf("the maximum of %d and %d is %d\n",
        a, b, max);
```
simulate a few times  $\Rightarrow$  crazy "timeout" message sometimes

```
generate and execute pan
\Rightarrow reports "errors: 1"
```
????

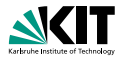

quoting from file **max2.pml**:

```
/* after choosing a, b from \{1,2,3\} */
if
  :: a \ge b \implies max = a;
  :: b \leq a \Rightarrow max = b;
fi;
printf("the maximum of %d and %d is %d\n",
        a, b, max);
```
simulate a few times  $\Rightarrow$  crazy "timeout" message sometimes

```
generate and execute pan
\Rightarrow reports "errors: 1"
```
Note: no **assert** in **max2.pml**.

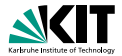

Further inspection of **pan** output:

... pan: **invalid end state** (at depth 1) pan: wrote max2.pml.trail ...

### **Legal and Illegal Blocking**

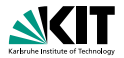

A process may legally block, as long as some other process can proceed.

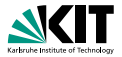

Blocking for letting others proceed is useful, and typical, for concurrent and distributed models (i.p. protocols).

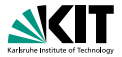

Blocking for letting others proceed is useful, and typical, for concurrent and distributed models (i.p. protocols).

#### **But**

it's an error if a process blocks while no other process can proceed

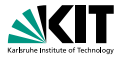

Blocking for letting others proceed is useful, and typical, for concurrent and distributed models (i.p. protocols).

**But** 

it's an error if a process blocks while no other process can proceed

⇒ "Deadlock"

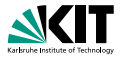

Blocking for letting others proceed is useful, and typical, for concurrent and distributed models (i.p. protocols).

#### **But**

it's an error if a process blocks while no other process can proceed

⇒ "Deadlock"

in **max1.pml**, no process can take over.

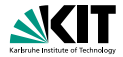

An end state of a run is valid iff the location counter of each processes is at an end location.

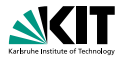

An end state of a run is valid iff the location counter of each processes is at an end location.

### Definition (End Location)

End locations of a process  $P$  are:

 $\blacksquare$  P's textual end

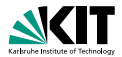

An end state of a run is valid iff the location counter of each processes is at an end location.

### Definition (End Location)

End locations of a process  $P$  are:

- $\blacksquare$  P's textual end
- each location marked with an end label: "end*xxx*:"

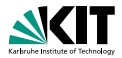

An end state of a run is valid iff the location counter of each processes is at an end location.

### Definition (End Location)

End locations of a process  $P$  are:

- $\blacksquare$  P's textual end
- each location marked with an end label: "end*xxx*:"

End labels are not useful in **max1.pml**, but elsewhere, they are. Example: end.pml

### **Literature for this Lecture**

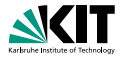

#### Ben-Ari Chapter 2, Sections 4.7.1, 4.7.2